## ICESat-2 Virtual File System Orbits

In this *third* vignette I'll make use of the [GDAL Virtual File Systems](https://gdal.org/user/virtual_file_systems.html) to download *nominal* and *time specific* orbit data (from the [ICESat-2 Technical Specs website\)](https://icesat-2.gsfc.nasa.gov/science/specs) for an Area of Interest (AOI). This will allow me to reduce the download and computation time once I make the requests to the [OpenAltimetry API.](https://openaltimetry.org/data/swagger-ui/)

The area of interest is the **Himalayas mountain range** which has some of the *highest peaks* in the world, including *mount Everest*. The following map shows the bounding box area that I'll use in this vignette,

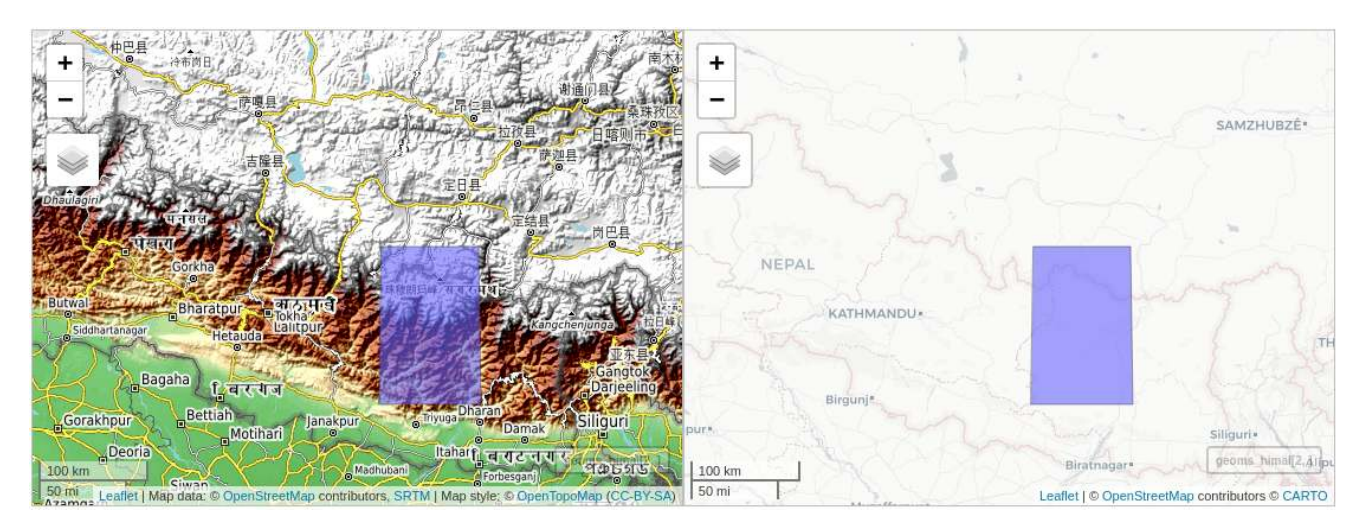

Figure 1: Area of Interest

First, we load the data,

```
pkgs = c('IceSat2R', 'magrittr', 'sf', 'mapview', 'leaflet')
load_pkgs = lapply(pkgs, require, character.only = TRUE) # load required R packages
geoms_himal_pth = system.file('data_files', 'vignette_data', 'himalayas.RDS', package = "IceSat2R")
geoms_himal = readRDS(geoms_himal_pth)
geoms_himal
# Simple feature collection with 2 features and 1 field
# Geometry type: POLYGON
# Dimension: XY
# Bounding box: xmin: 86.35254 ymin: 26.95635 xmax: 87.29736 ymax: 28.25842
# CRS: EPSG:4326
# area_size geometry
# 1 small POLYGON ((86.36902 27.66164...
# 2 big POLYGON ((86.35254 26.95635...
```
Since the *Himalayas mountain range* is located in the *Eastern Hemisphere* we'll pick this as an area when calling the *IceSat2R::vsi\_nominal\_orbits\_wkt()* function. Moreover, we'll iterate over all *8 available repeats* for the *Eastern Hemisphere* to retrieve the *Reference Ground Tracks (RGTs)* of the AOI based on the *nominal orbits*,

```
sf_wkt = sf::st\_geometry(subset(geoms_himal, area_size == 'big'))centr_wkt = sf::st_coordinates(sf::st_centroid(sf_wkt))
dat_wkt = sf::st_as_text(sf_wkt)lst_out = list()for (iter in 1:8) { # iterate over all available repeats
  cat(paste0(iter, '.'))
  dat_iter = IceSat2R::vsi_nominal_orbits_wkt(orbit_area = 'eastern_hemisphere',
                                              track = 'GT7',rgt_repeat = iter,
                                              wkt_fitter = dat_wkt,download_method = 'curl',
                                              download_zip = FALSE,
                                              verbose = TRUE)
  lst_out[[iter]] = dat_iter
}
# 1.The available Icesat-2 orbits will be red from 'https://icesat-2.gsfc.nasa.gov/ ...
# Access the data of the technical specs website ...
# Extract the .zip files and the corresponding titles ...
# Keep the relevant data from the url's and titles ...
# Process the nominal and time specific orbits separately ...
# Adjust the Dates of the time specific orbits ...
# Create the nominal orbits data.table ...
# Create the time specific orbits data.table ...
# Return a single data.table ...
# .............
# 8.The available Icesat-2 orbits will be red from 'https://icesat-2.gsfc.nasa.gov/ ...
# Access the data of the technical specs website ...
# .............
# Elapsed time: 0 hours and 0 minutes and 2 seconds.
# Data based on repeat and track will be kept ...
# Data based on repeat and track will be kept ...
# The file 'EasternHem_repeat8_GT7.kmz' will be processed ...
# Total Elapsed time: 0 hours and 0 minutes and 5 seconds.
lst_out = unlist(lst_out, recursive = F)unq_rgts = as.vector(unique(unlist(lapply(lst_out, function(x) x$RGT))))
unq_rgts
# [1] "96" "157" "363" "538" "599" "805" "866" "1041" "1308" "1247"
```
For this specific use case we are interested in ICESat-2 data for a specific time period,

• from *'2020-01-01'* to *'2021-01-01'* (1-year's data)

Therefore, we'll make use of the *IceSat2R::vsi\_time\_specific\_orbits\_wkt()* function which queries all *15 ICESat-2 RGTs cycles* (as of March 2022) to come to the RGTs intersection for the specified 1-year time interval,

```
date_start = '2020-01-01'
date_end = '2021-01-01'orb_cyc_multi = IceSat2R::vsi_time_specific_orbits_wkt(date_from = date_start,
                                                       date_to = date_and,RGTs = ung_rgts,wkt_filter = dat_wkt,
                                                       verbose = TRUE)
# The available Icesat-2 orbits will be red from 'https://icesat-2.gsfc.nasa.gov/ ...
# Access the data of the technical specs website ...
# Extract the .zip files and the corresponding titles ...
# Keep the relevant data from the url's and titles ...
# Process the nominal and time specific orbits separately ...
# Adjust the Dates of the time specific orbits ...
# Create the nominal orbits data.table ...
# Create the time specific orbits data.table ...
# Return a single data.table ...
# Elapsed time: 0 hours and 0 minutes and 0 seconds.
# In total there are 5 intersected dates for which data will be processed!
# The RGT cycles from which data will be processed are:
           # RGT_cycle_6, RGT_cycle_7, RGT_cycle_8, RGT_cycle_9, RGT_cycle_10
# -------------------------------------------------
# RGTs of cycle 'RGT_cycle_6' will be processed ...
# -------------------------------------------------
# The 'sf' gdalinfo returned an empty character string! Attempt to read the url using
# the OS configured 'gdalinfo' function ...
# The internal type of the .zip file is 'kml'
# The 'https://icesat-2.gsfc.nasa.gov/sites/default/files/page_files/IS2_RGTs_cycle6_...'
# 'zip' file includes 1387 'kml' files.
# Elapsed time: 0 hours and 0 minutes and 8 seconds.
# 6 out of 10 sublists were empty and will be removed!
# -------------------------------------------------
# RGTs of cycle 'RGT_cycle_7' will be processed ...
# -------------------------------------------------
#
# .................
#
# -------------------------------------------------
# RGTs of cycle 'RGT_cycle_10' will be processed ...
# -------------------------------------------------
# The 'sf' gdalinfo returned an empty character string! Attempt to read the url using th ...
# 'gdalinfo' function ...
# The internal type of the .zip file is 'kml'
# The 'https://icesat-2.gsfc.nasa.gov/sites/default/files/page_files/IS2_RGTs_cycle10_date ...
# 'zip' file includes 1387 'kml' files.
# Elapsed time: 0 hours and 0 minutes and 6 seconds.
# 6 out of 10 sublists were empty and will be removed!
# In total 5 RGT cycles will be included in the output 'sf' object (RGT_cycle_6, RGT_cycle_7,
# RGT_cycle_8, RGT_cycle_9, RGT_cycle_10)!
# output of 'RGT_cycle_6' will be re-formatted ...
# The 'description' column of the output data will be processed ...
# output of 'RGT_cycle_7' will be re-formatted ...
```

```
# The 'description' column of the output data will be processed ...
# output of 'RGT_cycle_8' will be re-formatted ...
# The 'description' column of the output data will be processed ...
# output of 'RGT_cycle_9' will be re-formatted ...
# The 'description' column of the output data will be processed ...
# output of 'RGT_cycle_10' will be re-formatted ...
# The 'description' column of the output data will be processed ...
# Total Elapsed time: 0 hours and 2 minutes and 37 seconds.
```
The query returns 18 different Date-Time matches for our defined 1-year time period,

```
orb_cyc_multi
```

```
# Simple feature collection with 18 features and 14 fields
# Geometry type: POINT
# Dimension: XY
# Bounding box: xmin: 86.45225 ymin: 27.09347 xmax: 87.22874 ymax: 27.11331
# CRS: EPSG:4326
# First 10 features:
# .... drawOrder icon RGT Date_time day_of_year cycle geometry
# 1 .... NA <NA> 96 2020-01-02 00:37:11 2 6 POINT (86.97015 27.10272)
# 2 .... NA <NA> 538 2020-01-30 23:13:14 30 6 POINT (87.22874 27.09347)
# 3 .... NA <NA> 599 2020-02-03 23:04:54 34 6 POINT (86.45225 27.11331)
# 4 .... NA <NA> 1041 2020-03-03 21:40:57 63 6 POINT (86.71086 27.1045)
# 5 .... NA <NA> 96 2020-04-01 20:17:02 92 7 POINT (87.09815 27.08729)
# 6 .... NA <NA> 599 2020-05-04 18:44:45 125 7 POINT (86.58026 27.09789)
# 7 .... NA <NA> 1041 2020-06-02 17:20:48 154 7 POINT (86.83886 27.08907)
# 8 .... NA <NA> 96 2020-07-01 15:56:55 183 8 POINT (87.00215 27.09888)
# 9 .... NA <NA> 538 2020-07-30 14:32:58 212 8 POINT (87.26075 27.08963)
# 10 .... NA <NA> 599 2020-08-03 14:24:38 216 8 POINT (86.48426 27.10947)
```
We'll use the *mapview* R package to visualize our AOI bounding box with the intersected time-specific RGTs,

```
orbit cy = mapview::mapview(orb cyc_multi, legend = F)
AOT_wkt = mapview:: mapview(sf_wkt, legend = F)
```
 $lt = orbit_c$  +  $A0I_wkt$ 

```
lft@map %>% leaflet::setView(\ln g = \text{centr\_wkt}[, 'X'],
                                 lat = centr_wkt[, 'Y'],
                                 zoom = 7)
```
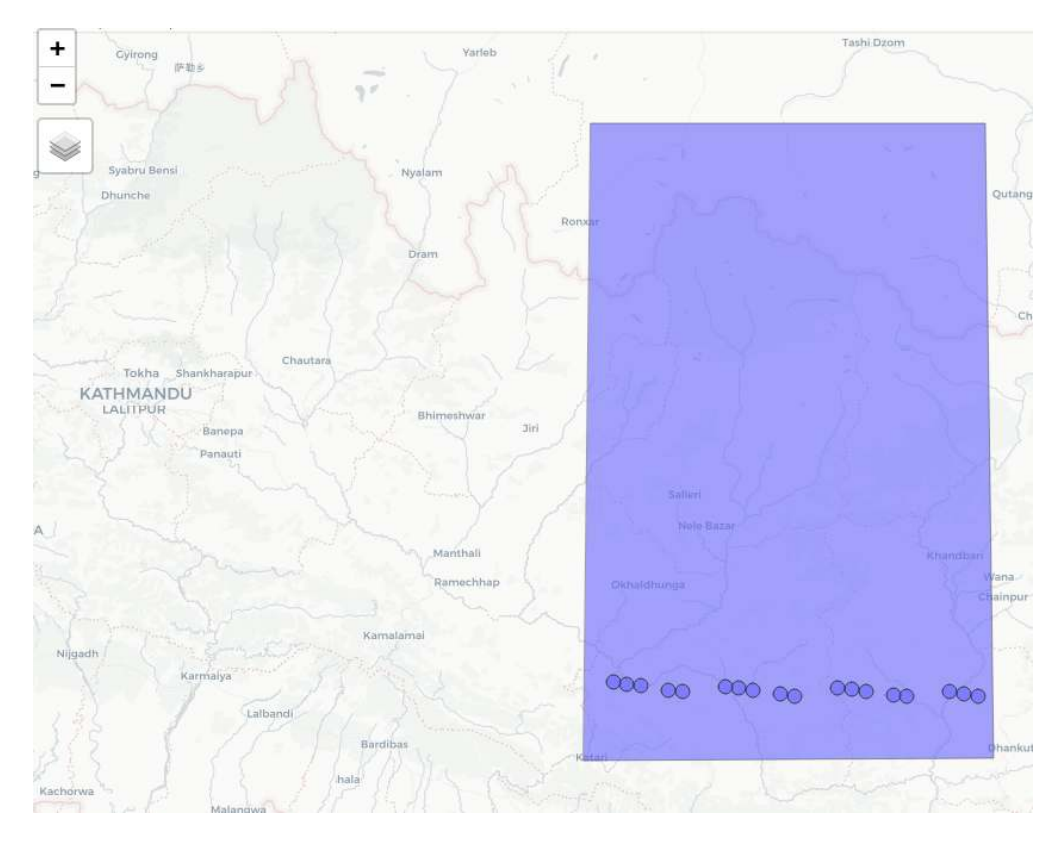

Figure 2: Intersected RGTs

The output of *'vsi\_time\_specific\_orbits\_wkt()'* can be verified with the *OpenAltimetry's 'getTracks()'* function,

 $bbx$ <sub>2</sub>oi = sf::st\_bbox(obj = sf\_wkt) dtbl\_rgts = verify\_RGTs(nsidc\_rgts = orb\_cyc\_multi, bbx\_aoi = bbx\_aoi, verbose = TRUE)

## dtbl\_rgts

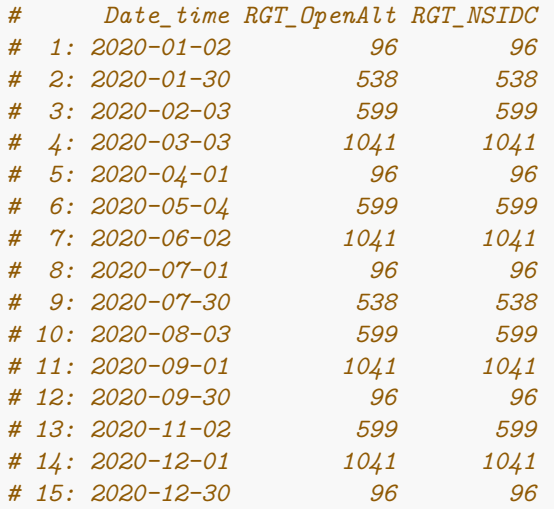

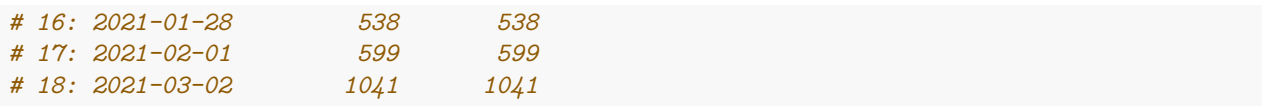